## **abuledu-tablette - Feature - Fonctionnalité #2719**

## **Changer la politique d'affichage du curseur de la souris**

03/03/2013 16:20 - Eric Seigne

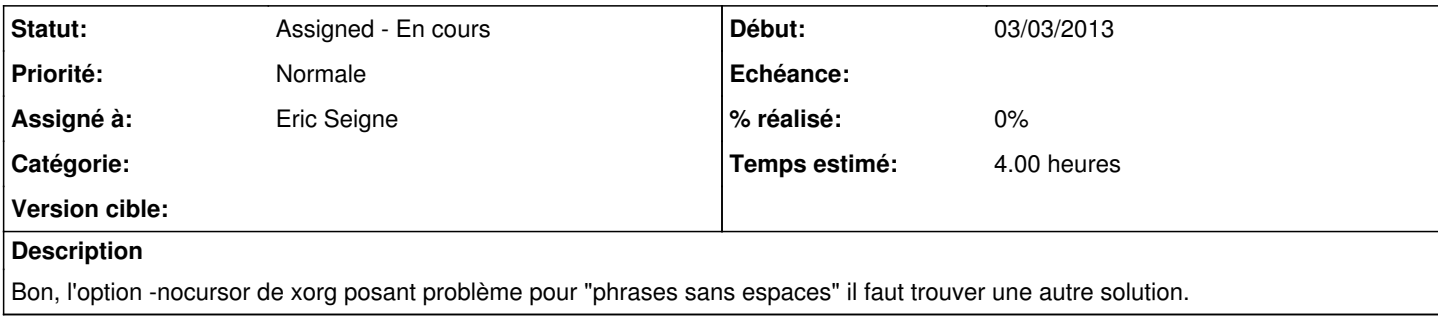